#### STAT22200 Chapter 10

Yibi Huang

10.1 Unbalanced Data

### What Happens If Factorial Data Become Unbalanced

With unbalanced data (but no empty cell), what are **changed**?

- $\triangleright$  no simple formulae for parameter estimates and SS.
- $\triangleright$  the parameter estimates and SS of a term will depend on the presence of other terms in the model, e.g., the estimates for  $\alpha_i$ 's might be different in the following 3 models

$$
y_{ijk} = \mu + \alpha_i + \beta_j + \alpha \beta_{ij} + \varepsilon_{ijk}
$$
  
\n
$$
y_{ijk} = \mu + \alpha_i + \beta_j + \varepsilon_{ijk}
$$
  
\n
$$
y_{ijk} = \mu + \alpha_i + \varepsilon_{ijk}
$$

 $\blacktriangleright$  need to rely on statistical software for computation  $\triangleright$  there are 3 variations of SS

With unbalanced data (but no empty cell), what are **unchanged**?

- $\blacktriangleright$  the means model and the main-effect-interaction model can still be used,
- **If** for the means model (e.g.,  $y_{ijk} = \mu_{ij} + \varepsilon_{ijk}$ ), the estimate for  $\mu_{ij}$  remains to be the sample group mean  $\overline{\mathsf{y}}_{ij\bullet}$  for that group
- $\triangleright$  one can still make interaction plots and using them the visualize the main effect and interactions
- $\triangleright$  one can check model assumptions as usual

#### Notation for Models

In the following, we denote various models by listing the included effect. For example,

 $\blacktriangleright$  (1, A, B, AB) denotes the model  $y_{ijk} = \mu + \alpha_i + \beta_i + \alpha \beta_{ij} + \varepsilon_{ijk}$ 

- **I** (1, A, B) denotes the model  $y_{ijk} = \mu + \alpha_i + \beta_i + \varepsilon_{ijk}$
- $\blacktriangleright$  (1, A, B, C, AB, AC) denotes the model

$$
y_{ijkl} = \mu + \alpha_i + \beta_j + \gamma_k + \alpha \beta_{ij} + \alpha \gamma_{ik} + \varepsilon_{ijkl}
$$

Here the "1" stands for the grand mean  $\mu$ .

In the following SSE(model) denotes the SSE of that model, e.g., SSE(1, A, B, AB) means the SSE of the model

$$
y_{ijk} = \mu + \alpha_i + \beta_j + \alpha\beta_{ij} + \varepsilon_{ijk}.
$$

For unbalanced data, there is no simple formula to compute the SSE. One must write the model as a regression model and use statistical software to compute the SSE.

Chapter 10 - 4

# Adjusted Sum of Squares (1)

The **adjusted sum of squares** for main effects  $B$  adjusted for  $A$  is defined as

$$
SS(B|1, A) = SSE(1, A) - SSE(1, A, B).
$$

- $\triangleright$  SS(B|1, A)  $\geq$  0 since the model (1, A) is nested in the model  $(1, A, B)$  and hence the latter always has a smaller SSE
- $\triangleright$  SS(B|1, A) is the reduction in SSE after B is included in the model
- $\triangleright$  SS(B|1, A) describes the effect of B adjusted for A since with consider two models that A is present in both and the two models only differ by B

### Adjusted Sum of Squares (2)

Likewise, the **adjusted sum of squares** for main effects B adjusted for A, C, and AC is

 $SS(B|1, A, C, AC) = SSE(1, A, C, AC) - SSE(1, A, B, C, AC).$ 

In general, the **adjusted sum of squares** for a term adjusted for some other terms is

SS(a term|some other terms) = SSE(some other terms) – SSE(a term, some other terms)

For balanced data, the adjusted SS is identical to the unadjusted SS,

 $SS(A|1, B) = SS(A|1, B, C) = SS(A|1, B, C, BC) = SS(A|1).$ 

# Sequential Sum of Squares (aka. Type I SS)

For a specified model, the sequential SS for any term is adjusted for those terms that precede it in the model.

 $\blacktriangleright$  E.g, the sequential SS's for the model  $(1, A, B, AB, C)$  are

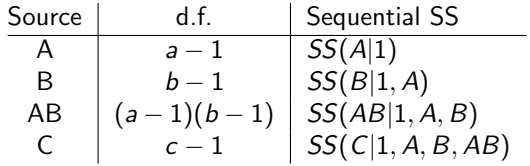

Sequential SS's depend on how the terms are **ordered** in a model:

 $\blacktriangleright$  E.g, if the terms in the model (1, A, B, AB, C) is reshuffled as (1, C, A, B, AB), then the sequential SS's become

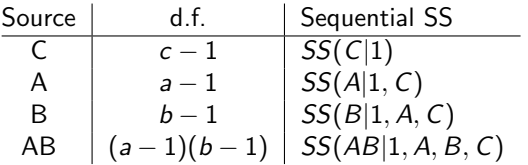

# Sequential Sum of Squares and SSE Add Up to SST (1)

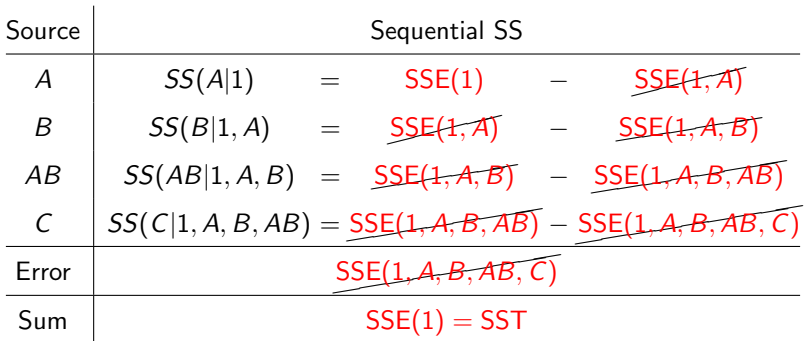

 $\mathsf{SSE}(1)$  is the  $\mathsf{SSE}$  for the model  $\mathsf{y}_{ijk\ell} = \mu + \varepsilon_{ijk\ell},$  of which the optimal (least square) estimate for  $\mu$  is the overall mean  $\overline{y}_{\bullet\bullet\bullet\bullet}$ . Hence,

$$
\mathsf{SSE}(1) = \sum_{ijk\ell} (y_{ijk\ell} - \overline{y}_{\bullet \bullet \bullet \bullet})^2 = \mathsf{SST}.
$$

# Sequential Sum of Squares and SSE Add Up to SST (2)

If the order of terms in the model  $(1, A, B, AB, C)$  is changed to  $(1, C, A, B, AB)$ ,

- $\blacktriangleright$  the sequential SS's are changed;
- $\triangleright$  SSE(1, A, B, AB, C) = SSE(1, C, A, B, AB) is not affected by the order of terms;

 $\triangleright$  the sequential SS's and the SSE always add up to SST.

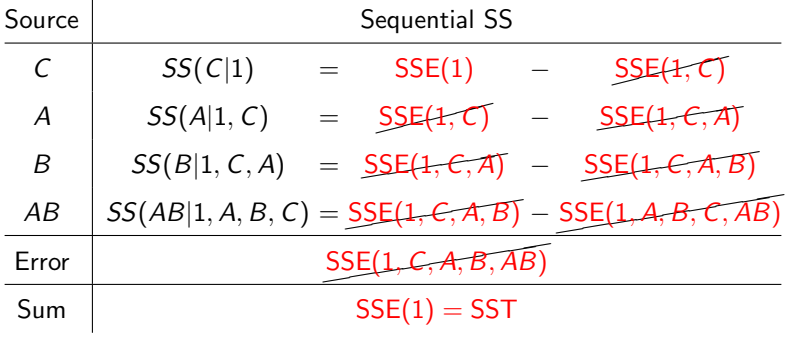

#### Example 8.10 Amylase data Revisit

 $8 \times 2 \times 2$  design with 3 replicates  $\Rightarrow$  Balanced Data!

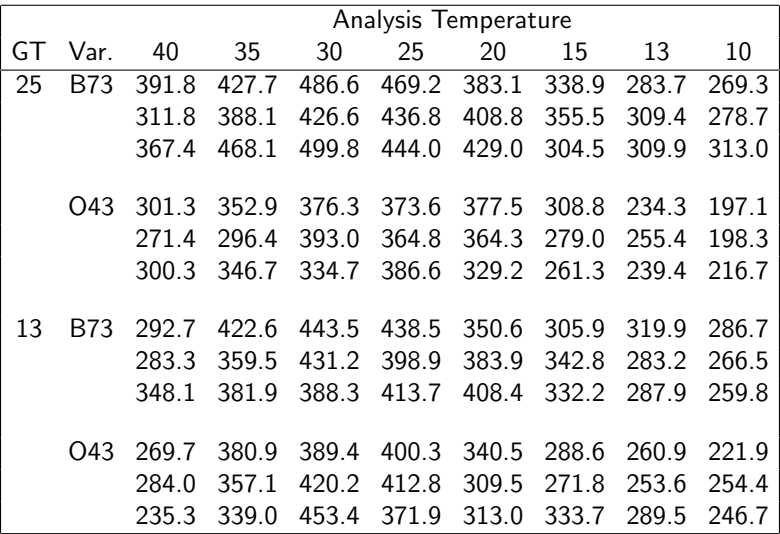

```
read.table("amylaze.txt", h=T)
anyl$at = as.factor(anyl$atemp)
amyl$gt = as.factor(amyl$gtemp)
amv1v = as.factor(amv1$variety)
> anova(\ln(\log(y) - at+gt+v+gt:v, data = amyl))Df Sum Sq Mean Sq F value Pr(>F)
at 7 3.01613 0.43088 72.3869 < 2.2e-16 ***
gt 1 0.00438 0.00438 0.7358 0.3934347
v 1 0.58957 0.58957 99.0475 6.413e-16 ***
gt:v 1 0.08599 0.08599 14.4468 0.0002704 ***
Residuals 85 0.50595 0.00595
> anova(\ln(\log(y) - gt+v+at+gt:v, data = amyl))Df Sum Sq Mean Sq F value Pr(>F)
gt 1 0.00438 0.00438 0.7358 0.3934347
v 1 0.58957 0.58957 99.0475 6.413e-16 ***
at 7 3.01613 0.43088 72.3869 < 2.2e-16 ***
gt:v 1 0.08599 0.08599 14.4468 0.0002704 ***
Residuals 85 0.50595 0.00595
```
For balanced data, SS's are not affected by the order of the terms. Chapter 10 - 11

# If One Observation Is Missing...

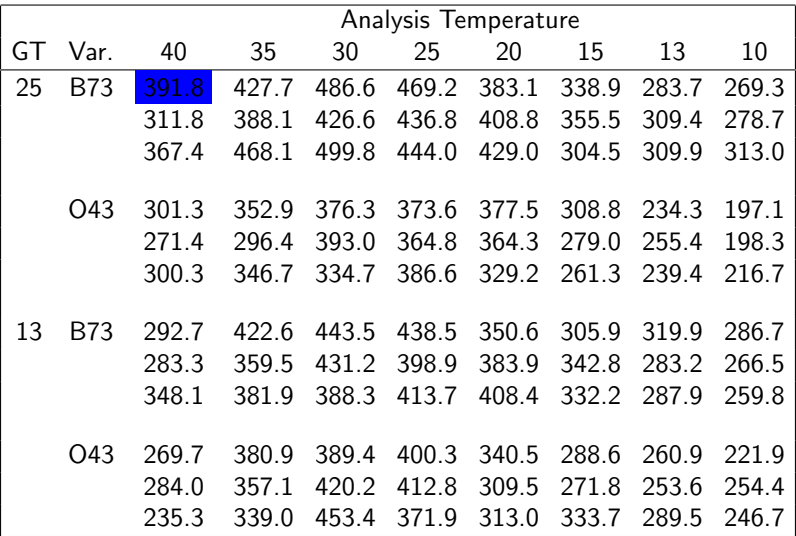

Suppose the first observation (the number 391.8 in blue box) is missing. The data become unbalanced.

When the first observation is removed  $amyl[-1,]$ , the data become unbalanced, and R produces the ANOVA table using the sequential SS.

```
> anova(\ln(\log(y) \sim at+gt+v+gt:v, data = amyl[-1,]))
```
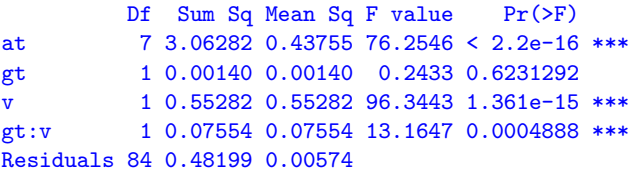

 $>$  anova $(\ln(\log(y)$   $\tilde{c}$  gt+v+at+gt:v, data = amyl[-1,]))

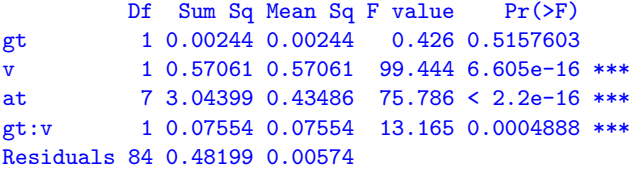

For unbalanced data, the sequential SS's changes with the order of terms in the model.

> anova $(\ln(\log(y)$  " gt+v+at+gt:v, data = amyl $[-1,])$ ) Df Sum Sq Mean Sq F value Pr(>F) gt 1 0.00244 0.00244 0.426 0.5157603 v 1 0.57061 0.57061 99.444 6.605e-16 \*\*\* at 7 3.04399 0.43486 75.786 < 2.2e-16 \*\*\* gt:v 1 0.07554 0.07554 13.165 0.0004888 \*\*\* Residuals 84 0.48199 0.00574

How is the sequential SS for  $v$  in the table above computed?

```
> \text{lm1} = \text{lm}(\text{log}(y) \text{ mgt, data = amyl}[-1,])> \text{lm2} = \text{lm}(\text{log}(y) \text{ m g}t+v, \text{data} = \text{amyl}[-1,])> anova(\text{lm1}, \text{lm2})Analysis of Variance Table
Model 1: log(y) \tilde{g} gt
Model 2: log(y) \tilde{g} gt + v
  Res.Df RSS Df Sum of Sq F Pr(>F)
1 93 4.1721
2 92 3.6015 1 0.57061 14.576 0.000244 ***
```
When the  $gt: v$  interaction is placed before at main effects in the model formula, R still includes at before  $gt:v$ .

```
> anova(lm(log(y) \tilde{ } gt+v+gt:v+at, data = amyl[-1,]))
         Df Sum Sq Mean Sq F value Pr(>F)
gt 1 0.00244 0.00244 0.426 0.5157603
v 1 0.57061 0.57061 99.444 6.605e-16 ***
at 7 3.04399 0.43486 75.786 < 2.2e-16 ***
gt:v 1 0.07554 0.07554 13.165 0.0004888 ***
Residuals 84 0.48199 0.00574
```
R always includes main effects before two-way interactions, and lower-order interactions before higher-order interactions, regardless how they are ordered in the model formula.

#### Type I ANOVA table

The Type I ANOVA table for unbalanced data are identical to the ANOVA table for balanced data in every aspect except the SSs are replaced by the sequential SS.

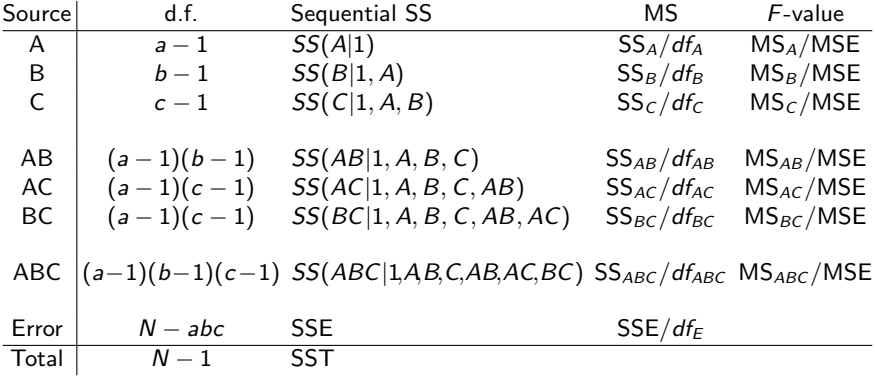

Sequential SS's and the SSE always add up to SST.

### Why Sequential SS's Are Not Ideal?

Look the 3 F-statistic for the 3 main effects in the previous page.

- $\blacktriangleright$  The *F*-statistic for A is unadjusted
- $\blacktriangleright$  The *F*-statistic for B is adjusted with A
- $\triangleright$  The *F*-statistic for C is adjusted with both A and B

When considering whether a term, say A, is needed in a model, one should look at the *net effect* of A after adjusting for the effect of other terms.

What are the terms that should be accounted for before considering A?

 $1, B, C, BC$ .

Why not adjusting for AB, AC and ABC?

Thus, a more sensible adjusted SS for A is  $SS(A|1, B, C, BC)$ . Such adjusted SS's are called the Type II Sum of Squares.

Type II Sum of Squares (Yates' Fitting Constant)

The Type II  $SS_U$  of an effect U (U can be a main effect or an interaction) is computed as follows:

In take the biggest hierarchical model without effect  $U$ , and then compare it to the model with  $U$  added.

Here"biggest hierarchical model" means all the effects that don't include term  $U$ . E.g., for the model  $(1, A, B, C, AB, AC, BC,$ ABC),

- $\blacktriangleright$  the Type II SS for AB is  $SS(AB|1, A, B, C, AC, BC)$
- In the Type II SS for C is  $SS(C|1, A, B, AB)$  but not  $SS(C|1, A)$ or  $SS(C|1, A, AB)$

Unlike Type I SS, Type II SS does NOT depend on the *order* of terms in a model

### Type II 3-Way ANOVA table

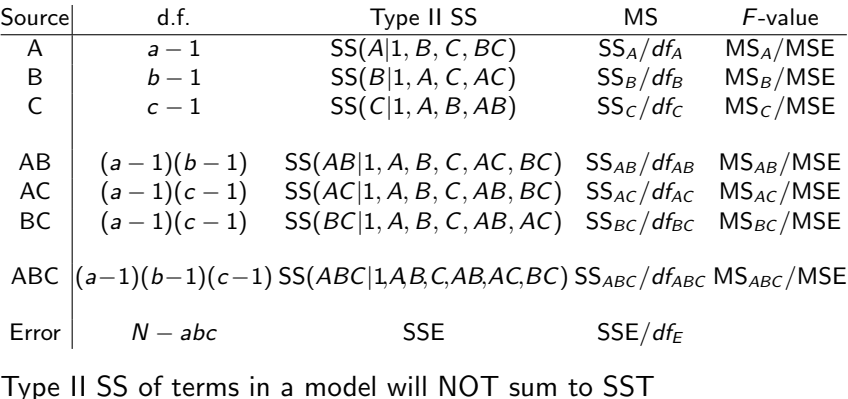

#### Computing Type II ANOVA Table in R

The build-in function anova() in R gives Type I sums of squares only. To get the Type II SS's, first load the library car (which is the short for "Companion to Applied Regression"), and then use the function Anova() as follows.

- > library(car)
- > Anova(yourmodel, type=2)

Note the first letter A in Anova() is a capital letter A.

```
> lm2b = lm(log(y) \tilde{c} gt+v+at+gt:v, data = amyl[-1,])
> Anova(lm2b,type=2)
Anova Table (Type II tests)
```

```
Response: log(y)Sum Sq Df F value Pr(>F)
gt 0.00211 1 0.3673 0.5461286
v 0.55282 1 96.3443 1.361e-15 ***
at 3.03751 7 75.6243 < 2.2e-16 ***
gt:v 0.07554 1 13.1647 0.0004888 ***
Residuals 0.48199 84
```
### Exercise 10.3 (p.246)

Here are two sequential (Type I) ANOVA tables for the same data.

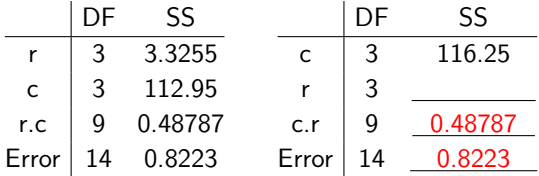

Q1: Fill in the 3 blanks in the second ANOVA table.

- ► SSE doesn't depend on the order of terms  $\Rightarrow$  SSE = 0.8223
- In the Type I SS for interaction are both  $SS(rc|1, r, c)$  $\Rightarrow SS_{r,c} = SS_{cr} = 0.48787$

### Exercise 10.3 (p.246)

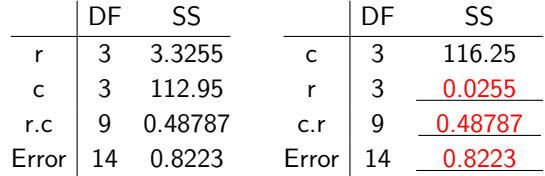

Type I SS's and SSE add up to SST in both tables, i.e.,

$$
SS(r) + SS(c|1, r) + SS(r-e|1, r, \epsilon) + SSE
$$
  
= SS(c) + SS(r|1, c) + SS(c-r|1, r, \epsilon) + SSE

As the two tables have identical SSE and SS for the interactions, we know

$$
SS(r) + SS(c|1,r) = SS(c) + SS(r|1,c).
$$

So

$$
SS(r|1, c) = SS(r) + SS(c|1, r) - SS(c)
$$
  
= 3.3255 + 112.95 - 116.25 = 0.0255.

#### Exercise 10.3 (p.246)

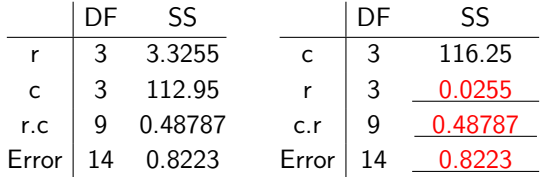

Q2: What do you conclude about the significance of row effects, column effects, and interactions?

Ans: One should determine using the Type II SS.

 $\triangleright$  The Type I SS for r.c. in the two tables is also the Type II SS  $=$  SS(r.c. | 1,r.c).

$$
F = \frac{SS(r.c.|1, r, c)/df_{r.c.}}{MSE} = \frac{0.48787/9}{0.8223/14} \approx 0.9229 \sim F_{9,14}
$$

The P-value is pf(0.9229,9,14, lower.tail=F)  $\approx 0.534$ , not significant

Exercise 10.3 (p.246)

|              |    | SS      |       |    | SS      |
|--------------|----|---------|-------|----|---------|
| $\mathsf{r}$ |    | 3.3255  |       |    | 116.25  |
| C            |    | 112.95  |       |    | 0.0255  |
| r.c          | g  | 0.48787 | c.r   |    | 0.48787 |
| Error        | 14 | 0.8223  | Error | 14 | 0.8223  |

 $\triangleright$  The Type II SS for the row effect is SS(r | 1,c), which is the Type I SS for r in the right table.

$$
F = \frac{SS(r|1, c)/df_r}{MSE} = \frac{0.0255/3}{0.8223/14} \approx 0.1447 \sim F_{3,14}
$$

The P-value is pf $(0.1447, 3, 14, 1$ ower.tail=F)  $\approx 0.93$ , not significant

 $\blacktriangleright$  The Type II SS for the column effect is SS(c | 1,r), which is the Type I SS for c in the left table.

$$
F = \frac{SS(c|1, r)/df_{c.}}{MSE} = \frac{112.95/3}{0.8223/14} \approx 641.0 \sim F_{3,14}
$$

The P-value is  $\rm pf$  (641.0,3,14,lower.tail=F)  $\approx 3.22 \times 10^{-15},$ highly significant Chapter 10 - 24

#### Exercise 10.1 on p. 245-245

Three ANOVA tables are given for the results of a single experiment. These tables give the Type I sums of squares. Construct a Type II ANOVA table.

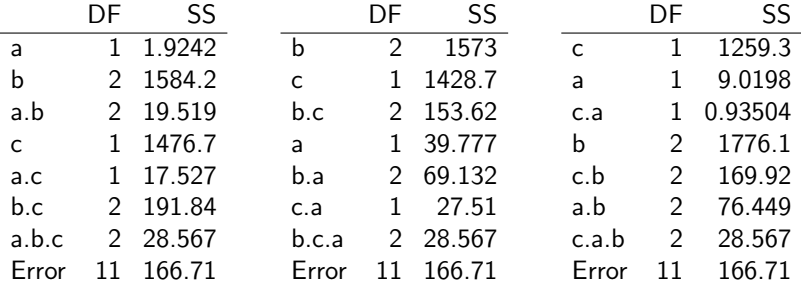

Type I SS's for the first table

|              | DF | SS     | Type I SS                      |              |
|--------------|----|--------|--------------------------------|--------------|
| a            |    | 1.9242 | SS(A 1)                        |              |
| $\mathbf b$  |    | 1584.2 | SS(B 1, A)                     |              |
| a.b          |    | 19.519 | SS(AB 1, A, B)                 |              |
| $\mathsf{C}$ |    | 1476.7 | SS(C 1, A, B, AB)              | also Type II |
| a.c          |    | 17.527 | SS(AC 1, A, B, C, AB)          |              |
| b.c          |    | 191.84 | SS(BC 1, A, B, C, AB, AC)      | also Type II |
| a.b.c        |    | 28.567 | SS(ABC 1, A, B, C, AB, AC, BC) | also Type II |

Type I SS's for the second table:

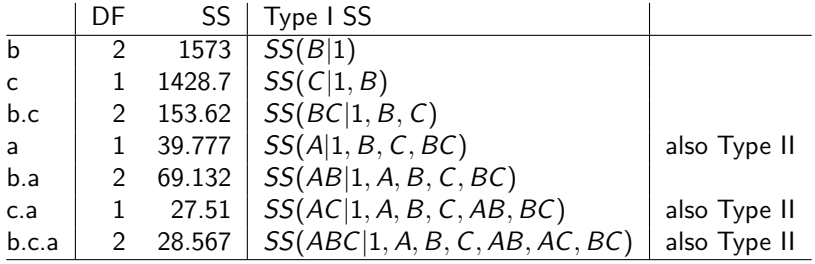

Type I SS's for the last table:

|              | DF | SS      | Type I SS                      |              |
|--------------|----|---------|--------------------------------|--------------|
| $\mathsf{C}$ |    | 1259.3  | SS(C 1)                        |              |
| a            |    | 9.0198  | SS(A 1, C)                     |              |
| c.a          |    | 0.93504 | SS(AC 1, A, C)                 |              |
| $\mathsf b$  |    | 1776.1  | SS(B 1, A, C, AC)              | also Type II |
| c.b          | 2  | 169.92  | SS(BC 1, A, B, C, AC)          |              |
| a.b          | 2  | 76.449  | SS(AB 1, A, B, C, AC, BC)      | also Type II |
| c.a.b        |    | 28.567  | SS(ABC 1, A, B, C, AB, AC, BC) | also Type II |

Collecting the Type II SS's in the 3 tables above one can construct the Type II ANOVA table.

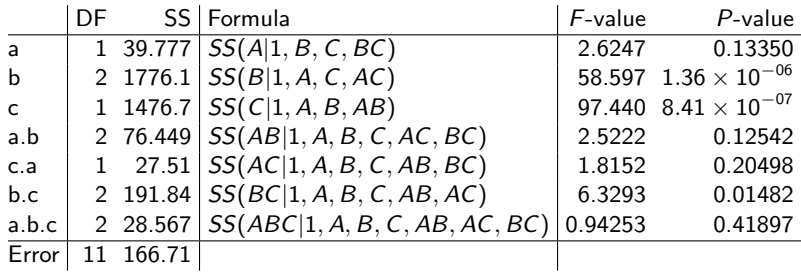

Only the main effects b, c and their interactions b.c are significant.